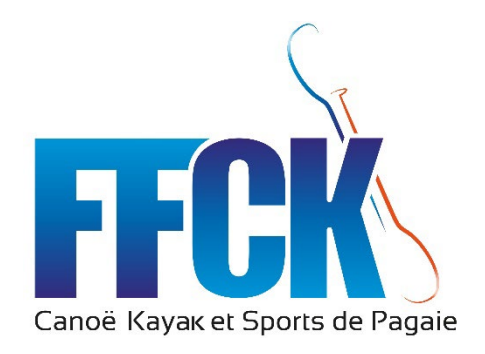

# Annexes 2024 KAYAK CROSS

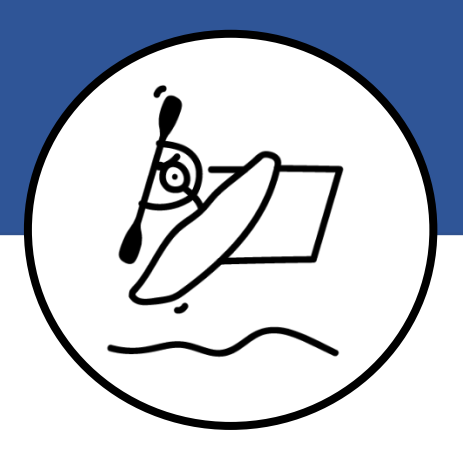

# **Table des matières**

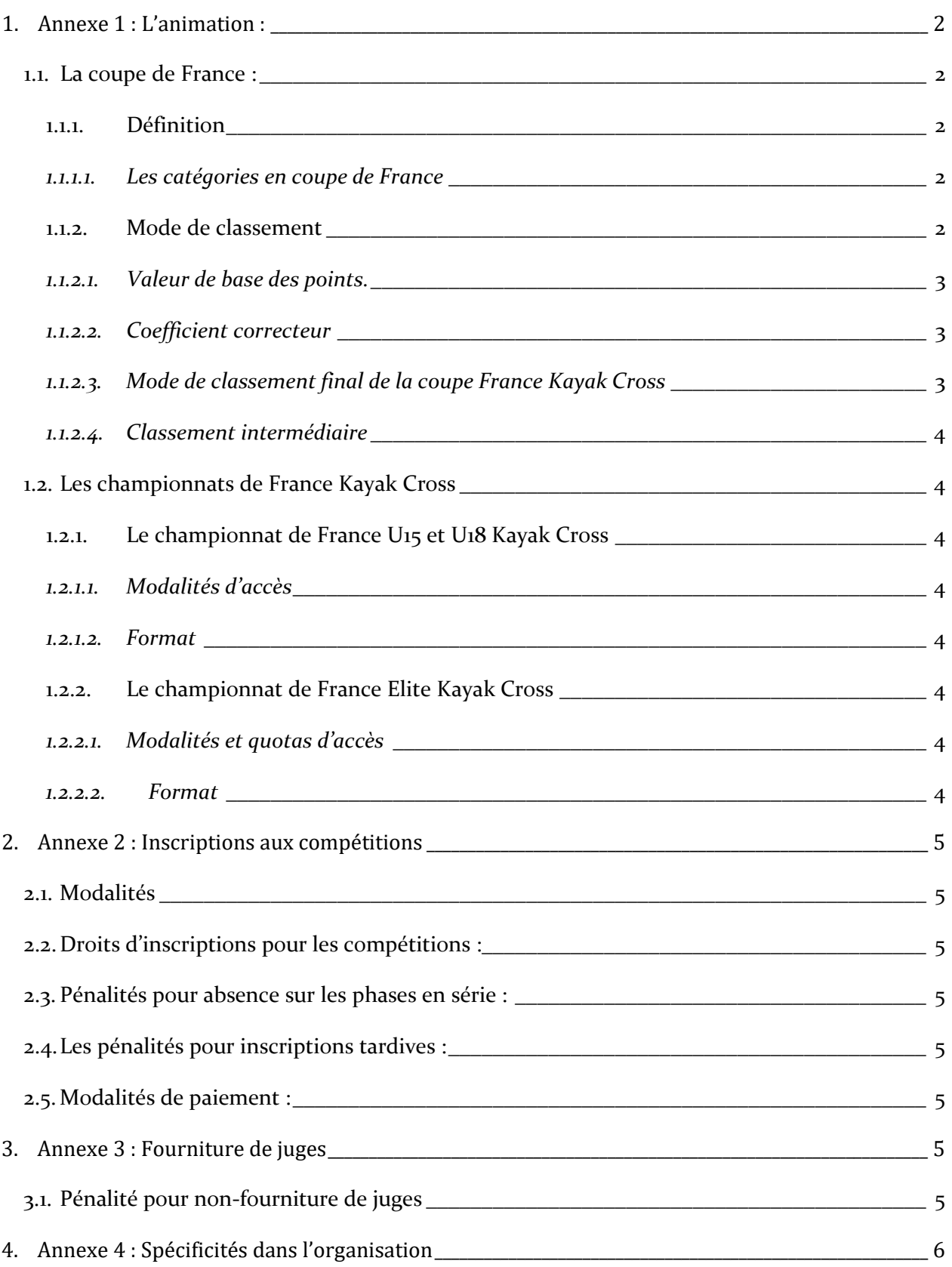

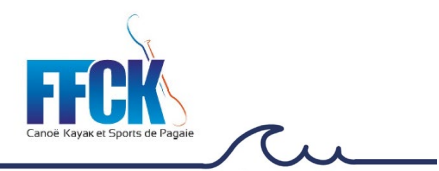

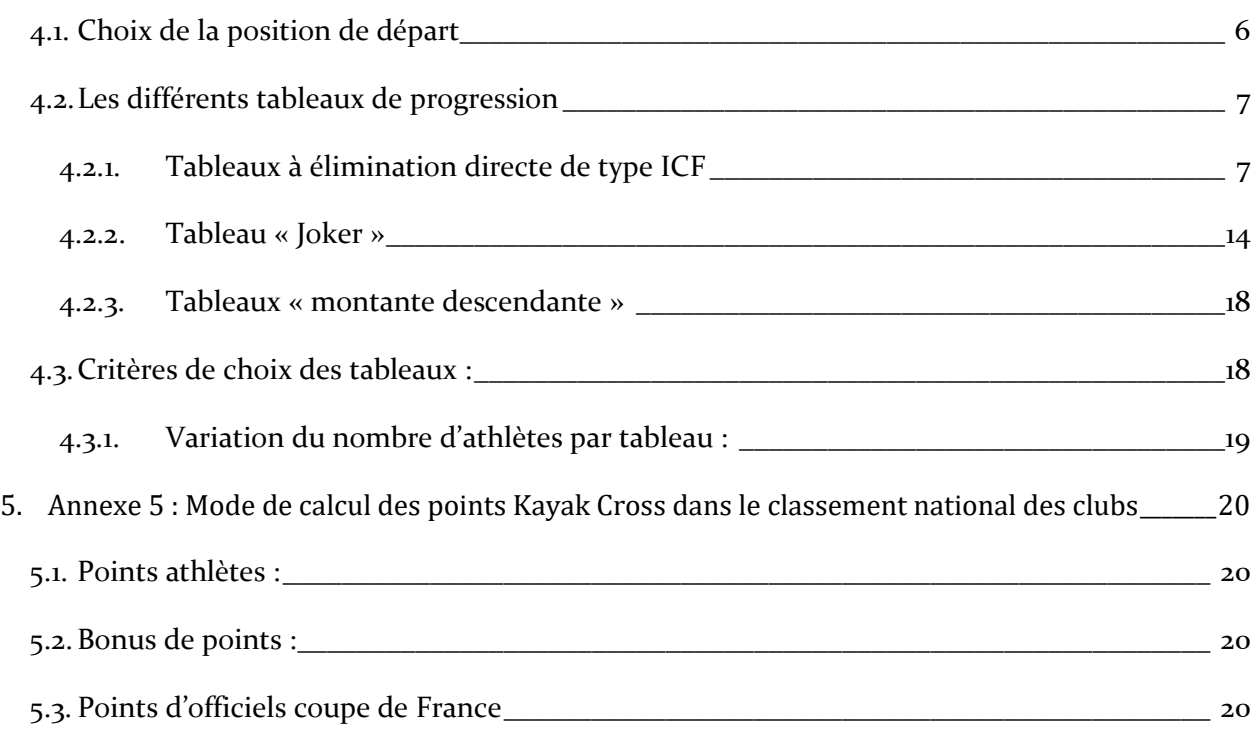

#### **1. Annexe 1 : L'animation :**

<span id="page-2-1"></span><span id="page-2-0"></span>*En référence à la section 2.1.3 : les différentes compétitions et classement, article RG 31, 32 KX*

#### **1.1. La coupe de France :**

<span id="page-2-2"></span>En référence au RP KX 19, 19.3

#### **1.1.1. Définition**

La coupe de France Kayak Cross s'appuie sur les résultats des championnats de France, des manches de coupe de France de Kayak Cross qui ont lieu dans la saison sportive.

<span id="page-2-3"></span>Lors de chaque épreuve, chaque athlète marque un nombre de points en fonction de ses résultats. Ces points sont utilisés pour faire le classement coupe de France Kayak Cross.

#### *1.1.1.1. Les catégories en coupe de France*

<span id="page-2-4"></span>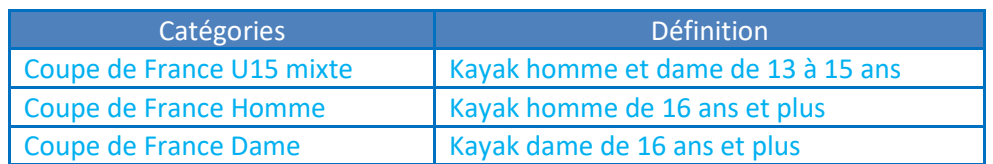

# **1.1.2. Mode de classement**

Page 2 | 20 ANNEXES 2024 KAYAK CROSS Version applicable au 15 février 2024

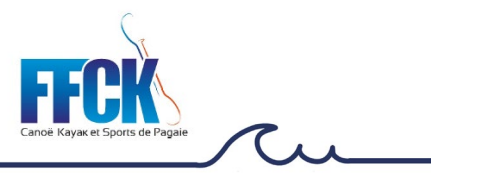

#### *1.1.2.1. Valeur de base des points.*

<span id="page-3-0"></span>Pour chaque catégorie, les points individuels sont répartis en fonction de la place comme suit : Du 1<sup>er</sup> au 30<sup>ème</sup>

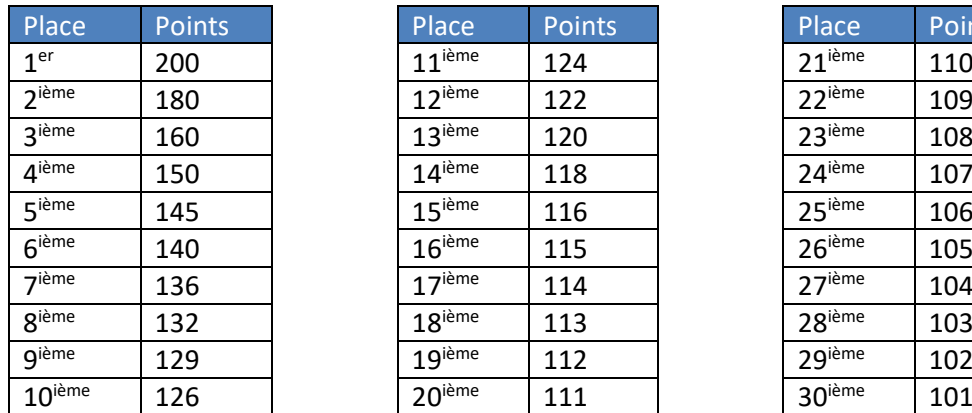

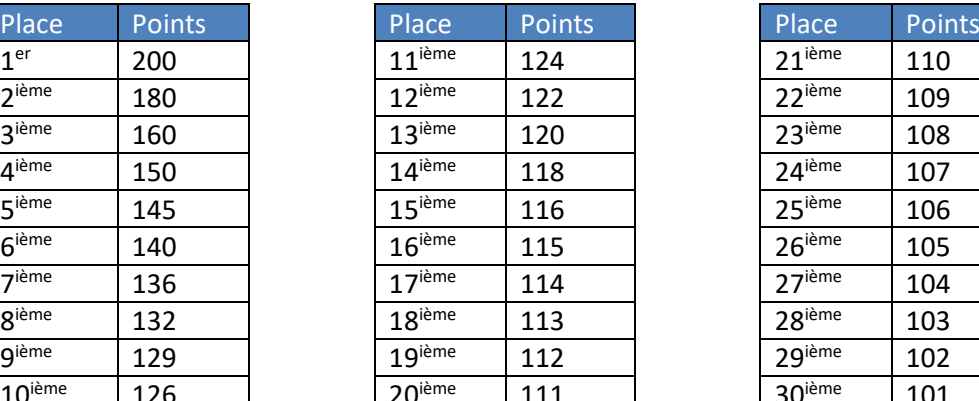

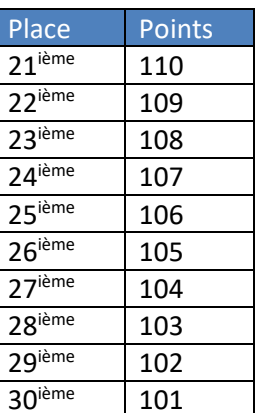

A partir du 31ème Le calcul est au prorata suivant la règle suivante : Le 31<sup>ème</sup> marque 100 points Le dernier marque  $=\frac{100}{Nb\text{ Athl\`e}te-30}$ 

Calcul des points par athlète :

$$
Points = \frac{100}{Nb \text{ Athlete}-30} * (Nb \text{ Athlete} - R\acute{e}sultat - 1)
$$

<span id="page-3-1"></span> $Nb$   $Ath$   $\acute{e}tes$  = Nombre d'athlètes au départ du Time trial  $R$ ésultat = Résultat final de l'athlète à partir de la 31<sup>ème</sup> place.

#### *1.1.2.2. Coefficient correcteur*

Un coefficient correcteur est affecté aux points individuels de base en fonction du niveau de la compétition.

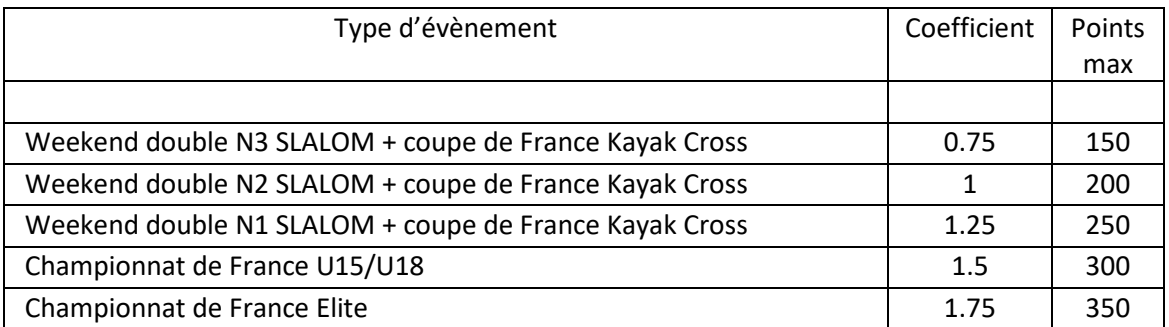

#### *1.1.2.3. Mode de classement final de la coupe France Kayak Cross*

<span id="page-3-2"></span>Les points pour le classement Coupe de France pour chaque compétiteur s'obtiennent en additionnant les points obtenus dans la saison en cours, des 2 meilleures compétitions nationales

ANNEXES 2024 KAYAK CROSS Version applicable au 15 février 2024

$$
Page 3 | 20
$$

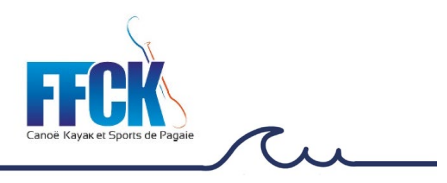

.

(coupe de France et/ou championnat de France) . Si dans une catégorie, plusieurs athlètes ont le même nombre de points, ils sont déclarés exæquos. Les athlètes sont classés de la façon suivante.

#### *1.1.2.4. Classement intermédiaire*

<span id="page-4-1"></span><span id="page-4-0"></span>Un classement intermédiaire de coupe de France sera fait après la dernière manche de coupe de France ayant lieu avant les championnats de France U15 U18

#### **1.2. Les championnats de France Kayak Cross**

<span id="page-4-2"></span>*En référence à l'article RP KX 20*

# **1.2.1. Le championnat de France U15 et U18 Kayak Cross** *1.2.1.1. Modalités d'accès*

<span id="page-4-3"></span> Tous les athlètes U15 et U18 sélectionnés pour les championnats de France individuels slalom, équipages, sont autorisés à s'inscrire au championnat de France Kayak Cross, ainsi que les 8 premiers athlètes du classement intermédiaire de la coupe de France, dans chaque catégorie U15M, U18D, U18H.

#### *1.2.1.2. Format*

<span id="page-4-4"></span>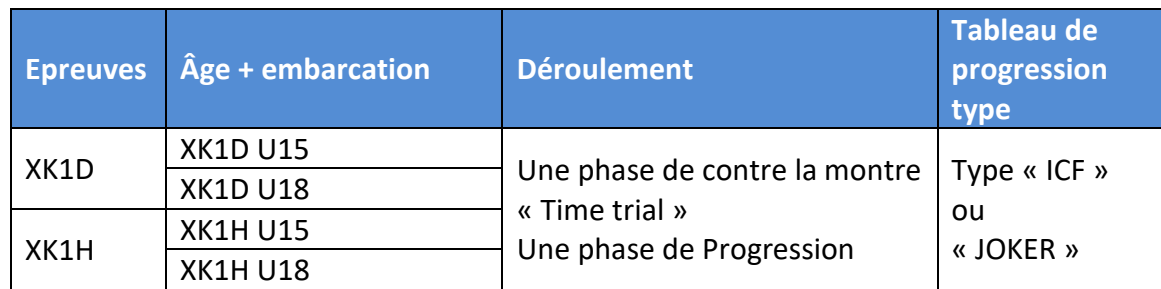

<span id="page-4-6"></span><span id="page-4-5"></span>En fonction du nombre d'inscrits, des regroupements d'âge peuvent se faire.

# **1.2.2. Le championnat de France Elite Kayak Cross** *1.2.2.1. Modalités et quotas d'accès*

Sont sélectionnés les athlètes suivants :

- Tous les compétiteurs en liste N1 slalom,
- Les 16 premiers athlètes de la coupe de France homme de Kayak Cross,
- <span id="page-4-7"></span>Les 16 premières athlètes de la coupe de France dame de Kayak Cross.

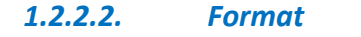

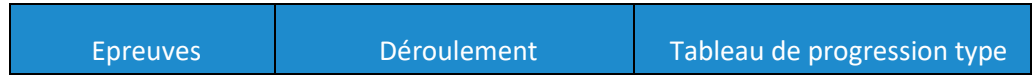

Page 4 | 20 ANNEXES 2024 KAYAK CROSS Version applicable au 15 février 2024

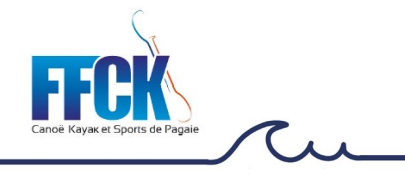

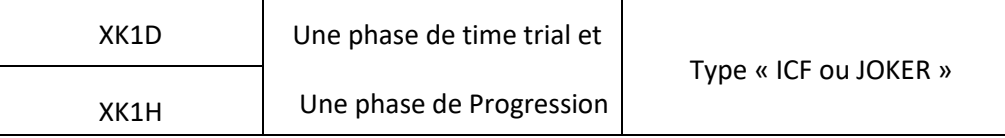

# <span id="page-5-0"></span>**2. Annexe 2 : Inscriptions aux compétitions**

# **2.1. Modalités**

<span id="page-5-1"></span>L'inscription à une compétition se fait à partir du site Internet de la FFCK sur le module d'inscription en ligne.

Les inscriptions sont closes à 23h le lundi précédant le début de la compétition. Pour les courses se déroulant en semaine ou faisant partie du programme des Championnats de France, une date particulière est arrêtée pour les clôtures d'inscriptions.

<span id="page-5-2"></span>Les inscriptions sont ouvertes un mois avant la compétition ou après la publication de la liste de sélection concernée.

# **2.2. Droits d'inscriptions pour les compétitions :**

Pour les compétitions régionales les droits d'inscription sont fixés par les comités régionaux. **Pour les compétitions nationales mixtes slalom/ Kayak cross et les championnats de France :** les droits d'inscription spécifiques Kayak cross sont de 8€ par compétiteur inscrit. Pour les courses uniques, les droits d'inscription sont de 13€.

#### **2.3. Pénalités pour absence sur les phases en série :**

<span id="page-5-4"></span><span id="page-5-3"></span>Une pénalité de 12€ sera prélevée au club dont le compétiteur ne prend pas le départ ou ne continue pas la compétition dans laquelle il s'est engagé (hors motif médical).

#### **2.4. Les pénalités pour inscriptions tardives :**

<span id="page-5-5"></span>Une majoration de 50€ (40€ au club organisateur et 10€ à la FFCK) s'appliquera lors d'une inscription après la date limite.

#### **2.5. Modalités de paiement :**

<span id="page-5-6"></span>Les droits d'inscriptions des courses nationales et les pénalités pour inscriptions tardives sont prélevés sur les comptes des clubs via l'extranet fédéral (virement ou prélèvement en début de mois) et reviennent au club organisateur excepté la part allouée à la FFCK.

# **3. Annexe 3 : Fourniture de juges**

Les juges sur les courses mixtes seront issus des clubs participant aux deux courses (slalom, Kayak Cross).

<span id="page-5-7"></span>Sur les courses uniques, les clubs doivent fournir 1 juge pour 3 athlètes inscrits.

# **3.1. Pénalité pour non-fourniture de juges**

Le montant de l'amende est de 100€. Il est prélevé par la FFCK et revient à la CNA slalom.

Page <sup>5</sup> | 20 ANNEXES 2024 KAYAK CROSS Version applicable au 15 février 2024

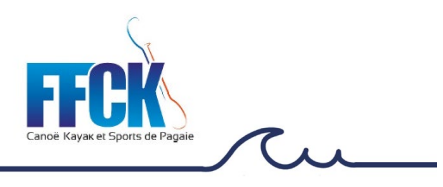

# <span id="page-6-0"></span>**4. Annexe 4 : Spécificités dans l'organisation**

# **4.1. Choix de la position de départ**

<span id="page-6-1"></span>*En référence à l'article RP KX 4.2.2*

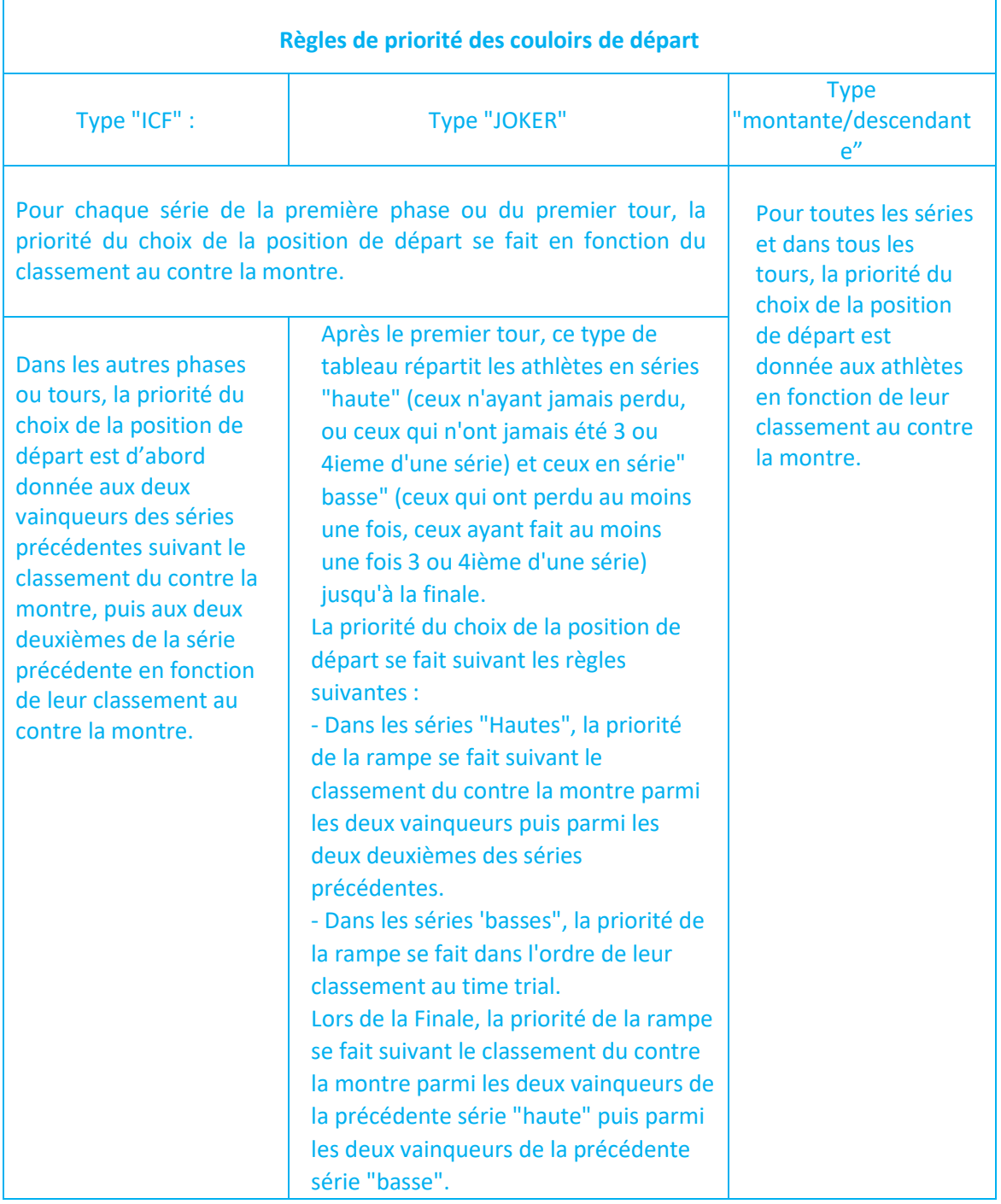

Page <sup>6</sup> | 20 ANNEXES 2024 KAYAK CROSS Version applicable au 15 février 2024

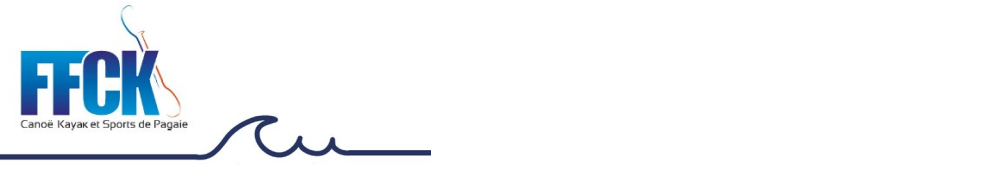

# **4.2. Les différents tableaux de progression**

# **4.2.1. Tableaux à élimination directe de type ICF**

<span id="page-7-1"></span><span id="page-7-0"></span>A l'issue de chaque phase les deux premiers de chaque poule sont qualifiés pour le tour suivant (les autres sont éliminés comme le montrent les tableaux de progression suivants :

Page 7 | 20 ANNEXES 2024 KAYAK CROSS Version applicable au 15 février 2024

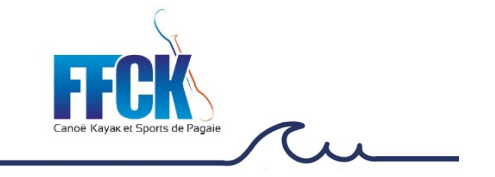

Tableau type « ICF 8 »

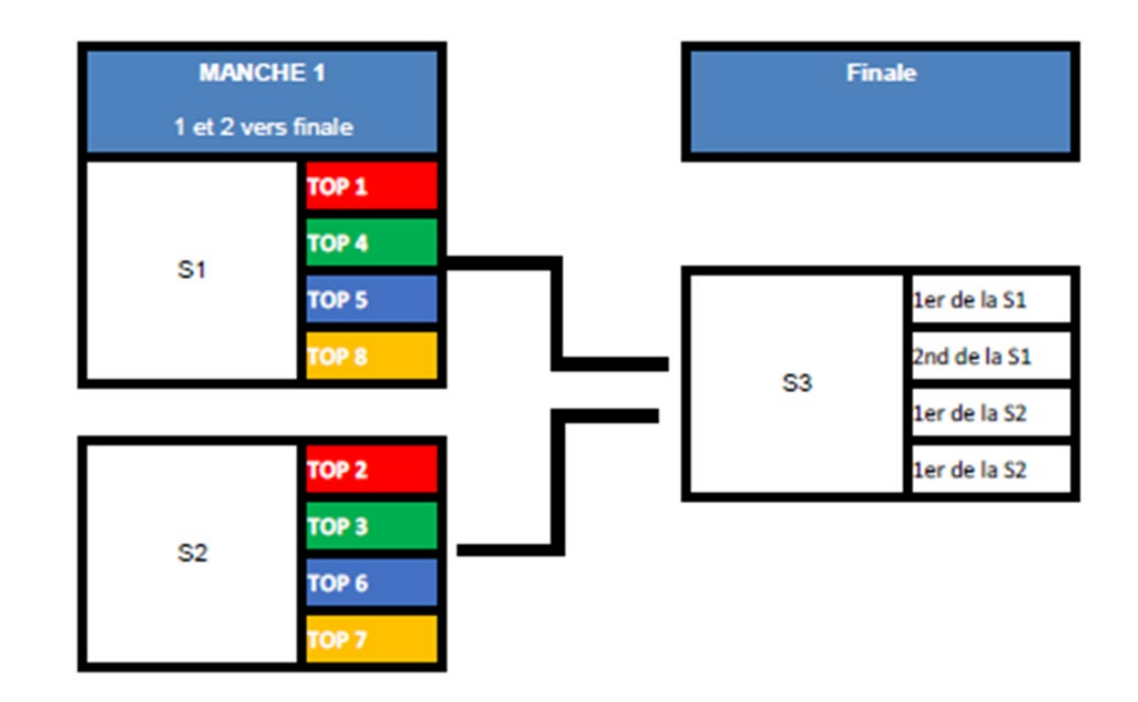

Tableau type « ICF 12 »

Page <sup>8</sup> | 20 ANNEXES 2024 KAYAK CROSS Version applicable au 15 février 2024

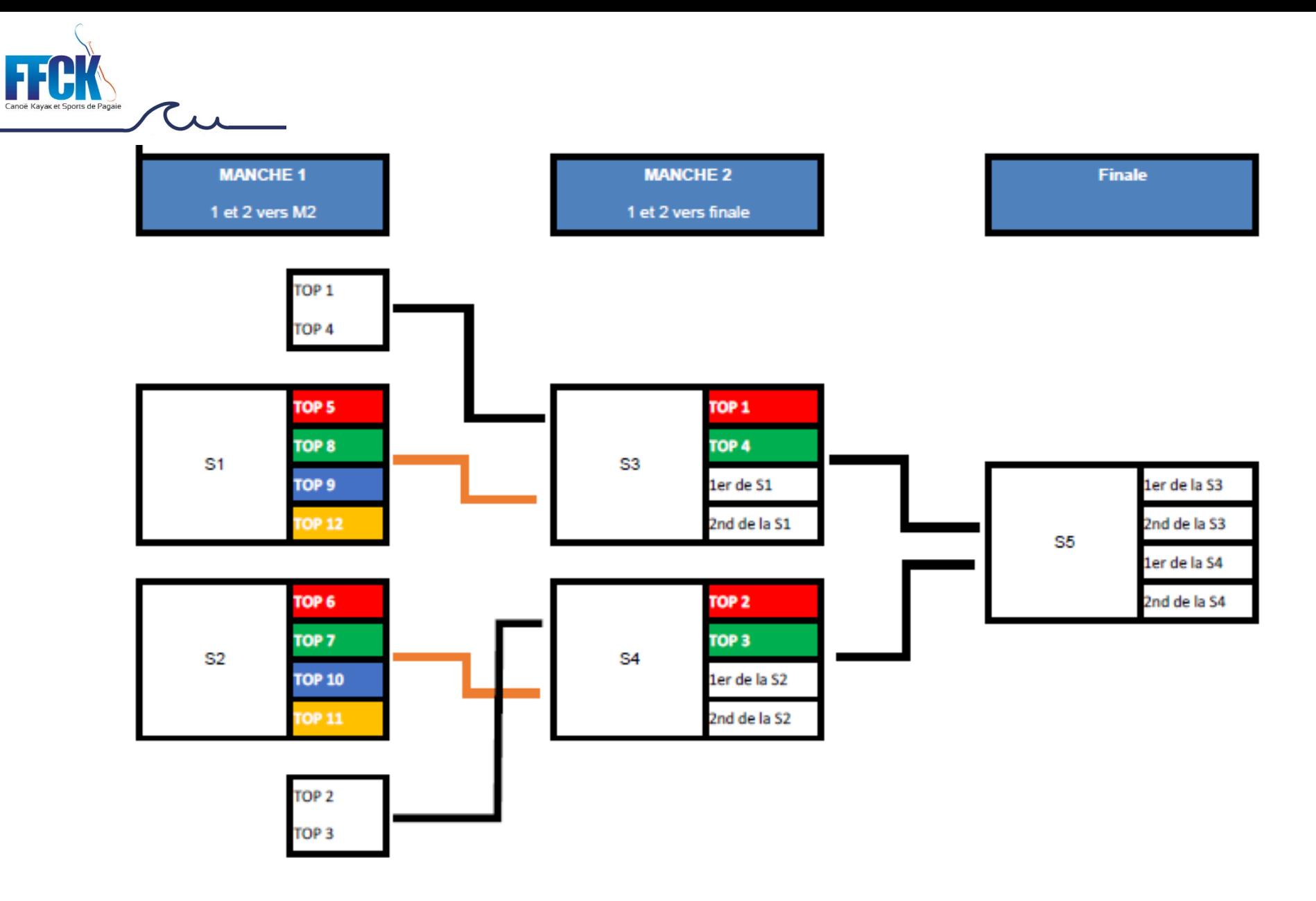

ANNEXES 2024 KAYAK CROSS Version applicable au 15 février 2024 Page 9 20

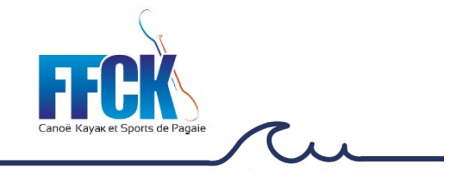

Tableau type « ICF 16 »

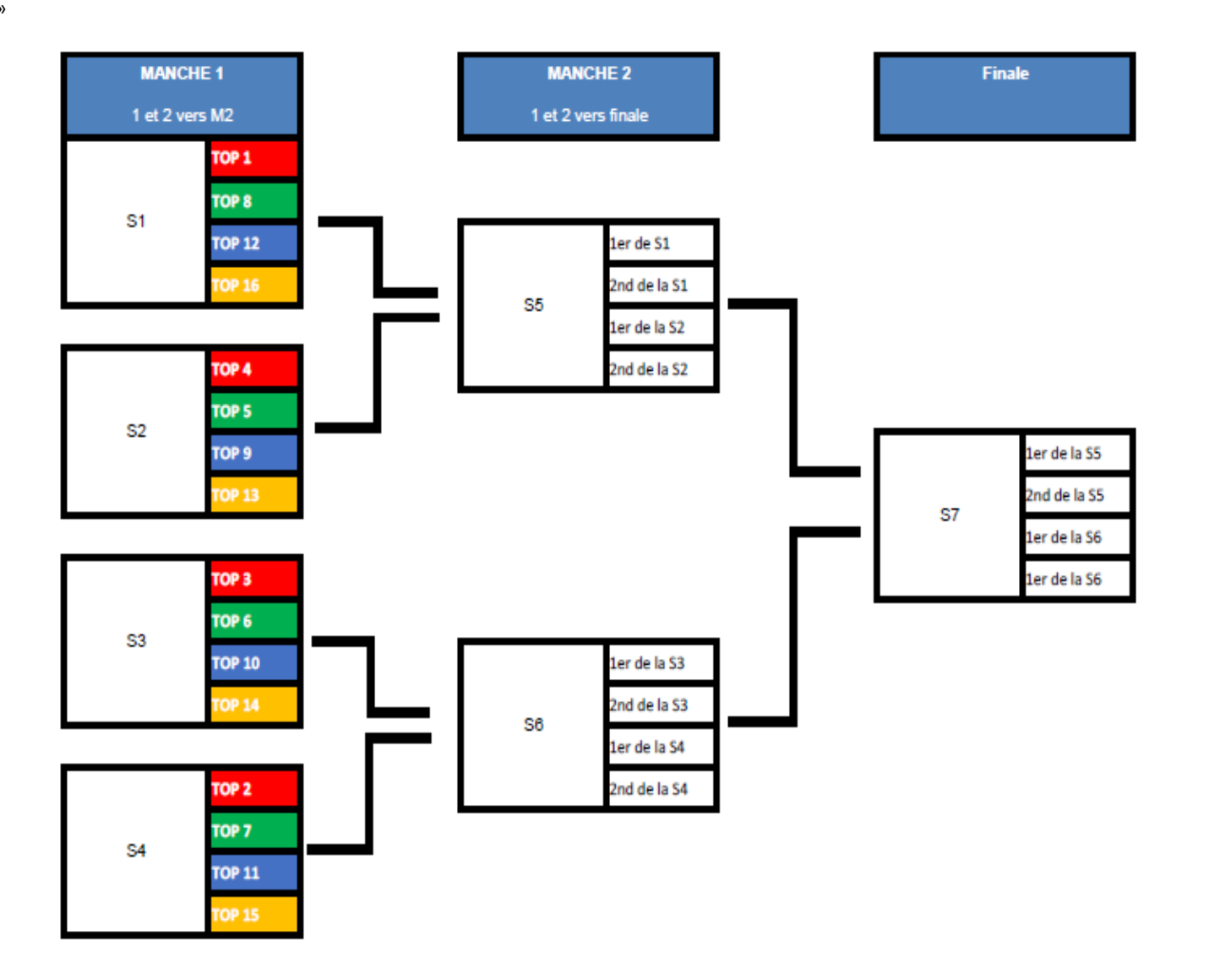

Tableau type « ICF 20 »

Page 10 | 20 Page 10 | 20 Version applicable au 15 février 2024

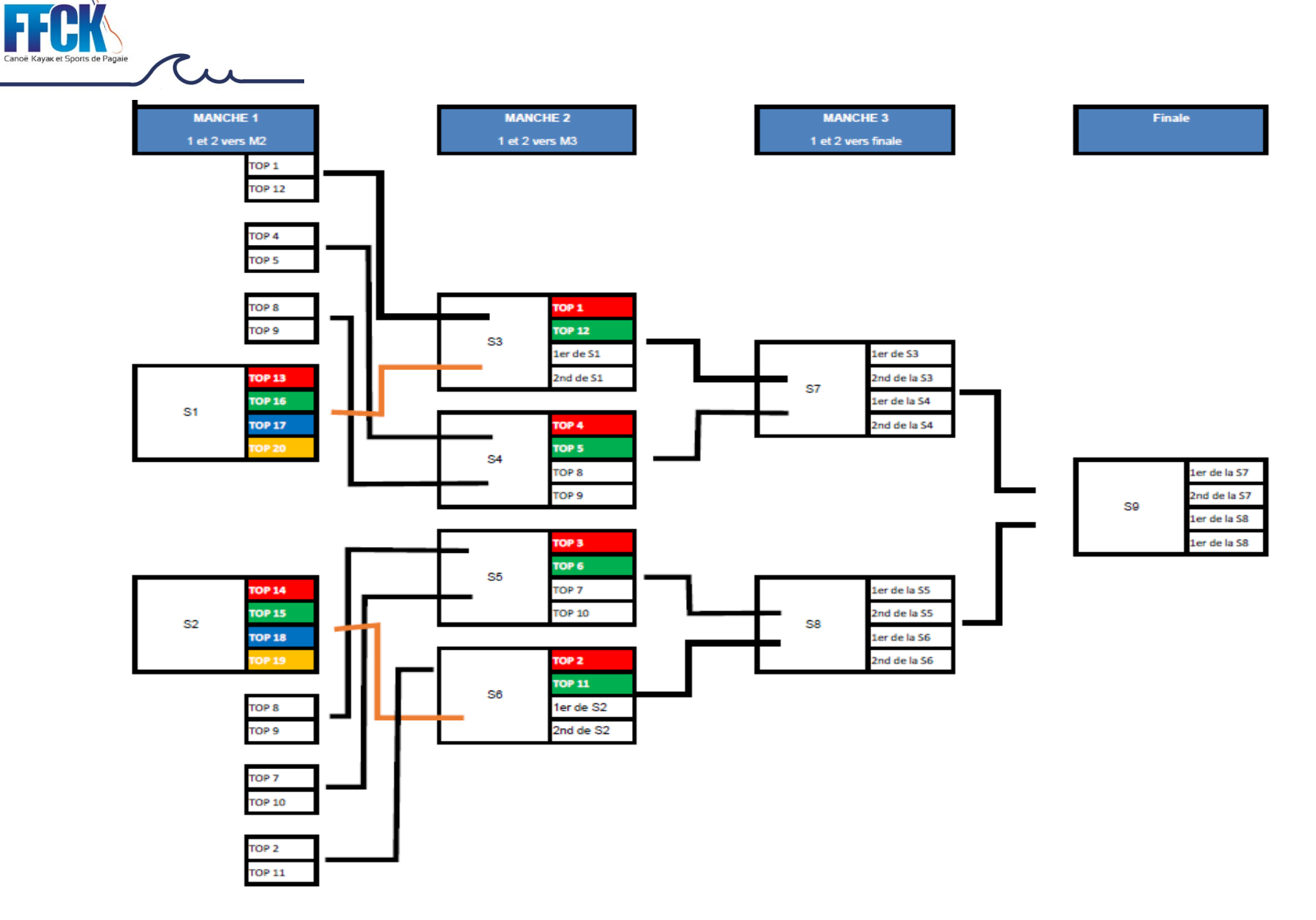

Tableau type « ICF 24 »

Page 11 | 20 Page 11 | 20 Version applicable au 15 février 2024

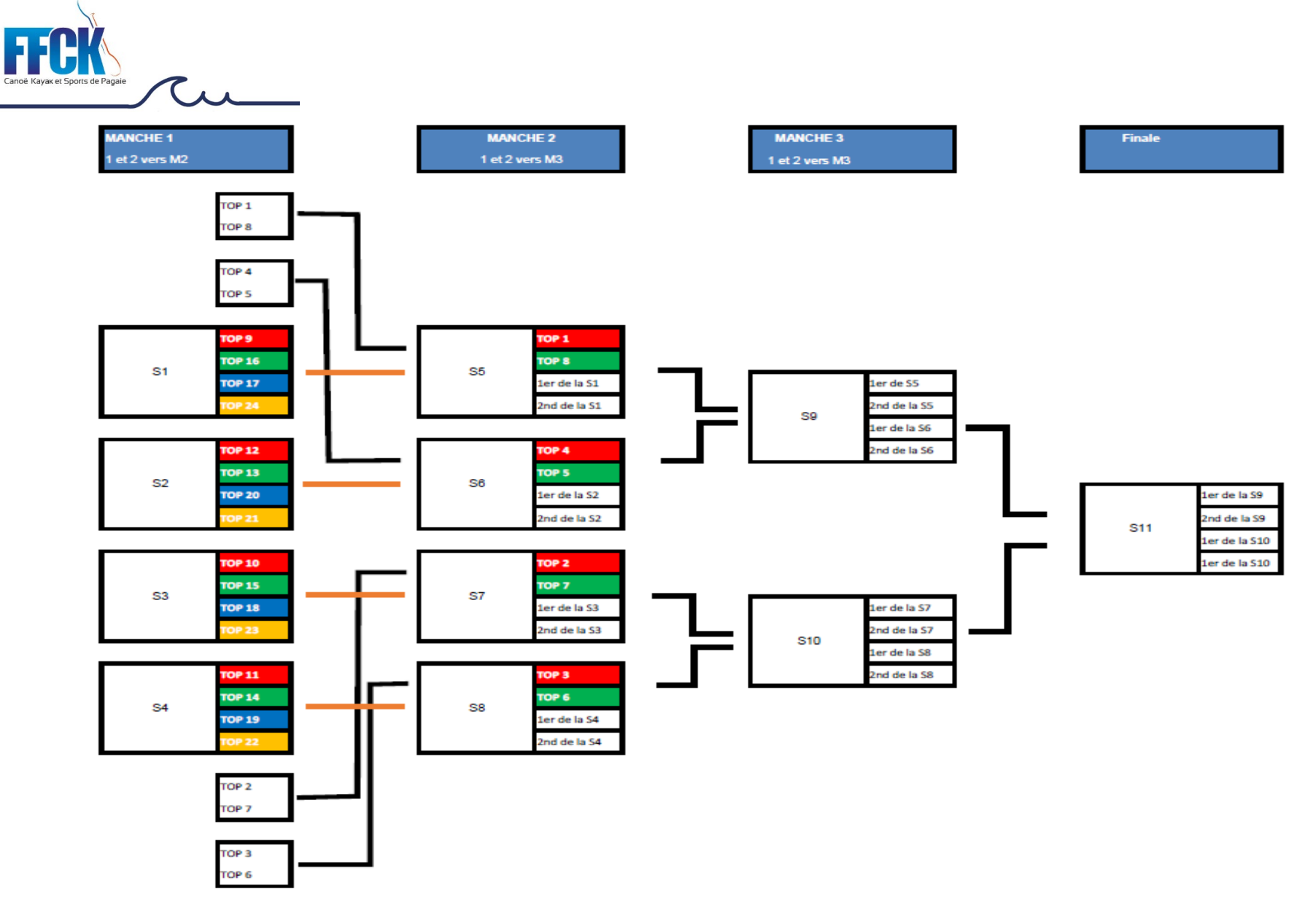

Tableau type « ICF 32 »

Page 12 | 20<br>ANNEXES 2024 KAYAK CROSS Version applicable au 15 février 2024

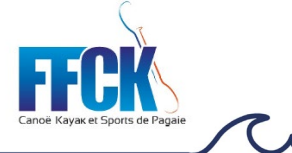

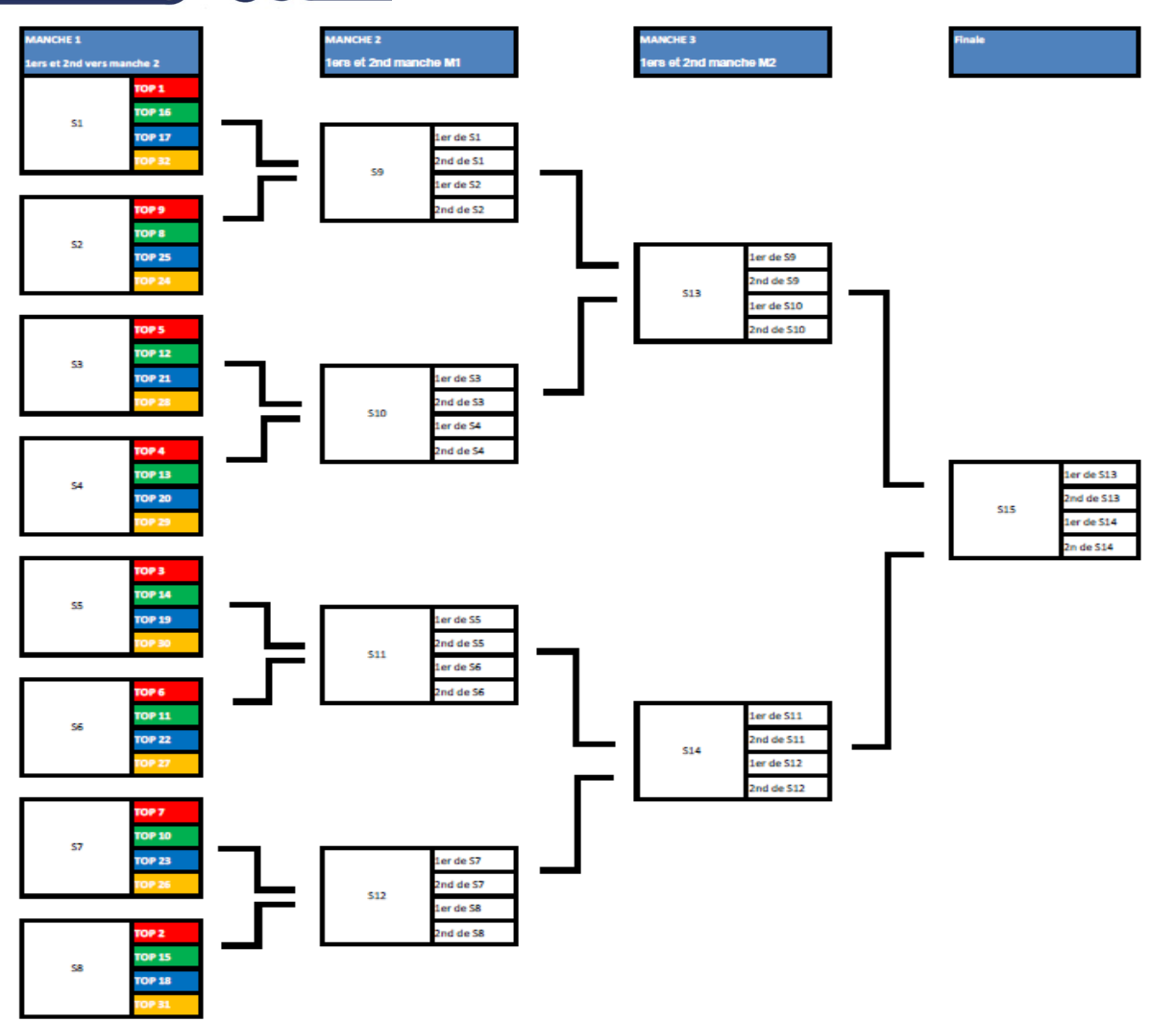

Page 13 | 20 Page 13 | 20 Version applicable au 15 février 2024

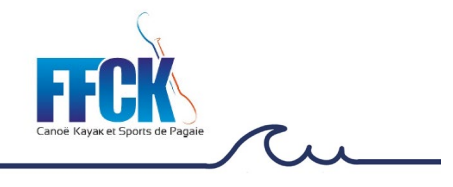

# **4.2.2. Tableau « Joker »**

<span id="page-14-0"></span>Un tableau de progression type « joker » (double élimination) permet à un.e participant.e de n'être définitivement éliminé.e qu'après avoir perdu deux séries.

Ce format laisse une chance par rapport à un tableau à élimination directe.

Selon le nombre de participant.e.s par catégorie et le temps dont l'organisation dispose, il peut être choisi d'utiliser un tableau JOKER 16, JOKER 12 ou JOKER 8. Si le nombre de représentant.e.s dans une catégorie est égal ou inférieur à 6, l'organisation peut choisir un tableau à élimination directe ou faire un regroupement de catégories

Page <sup>14</sup> | 20 ANNEXES 2024 KAYAK CROSS Version applicable au 15 février 2024

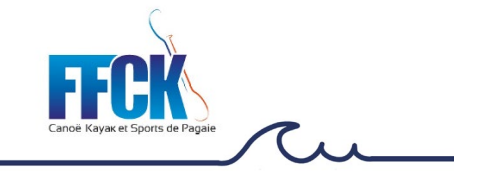

Type JOKER 8

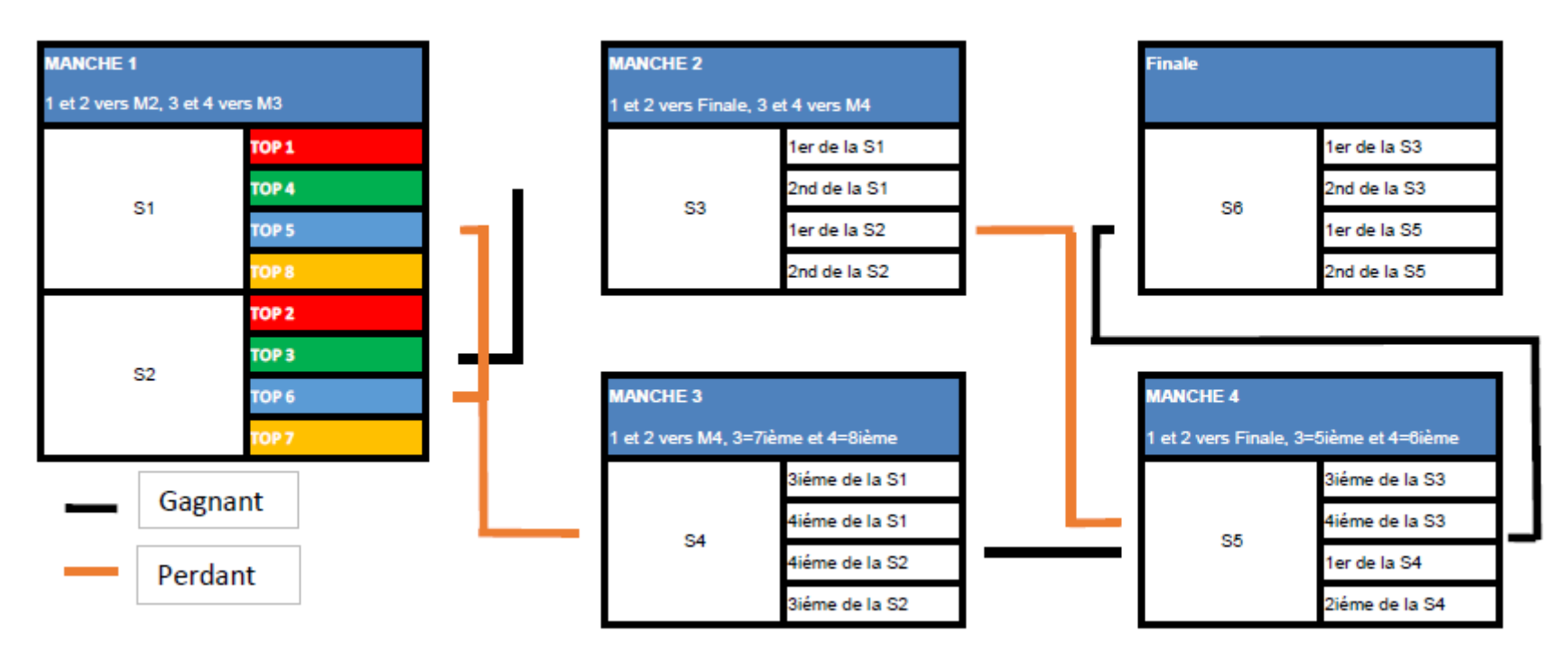

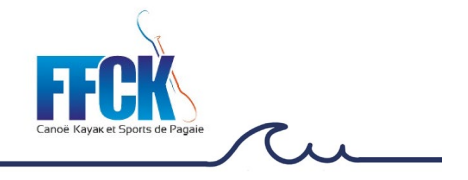

Tableau JOKER 12

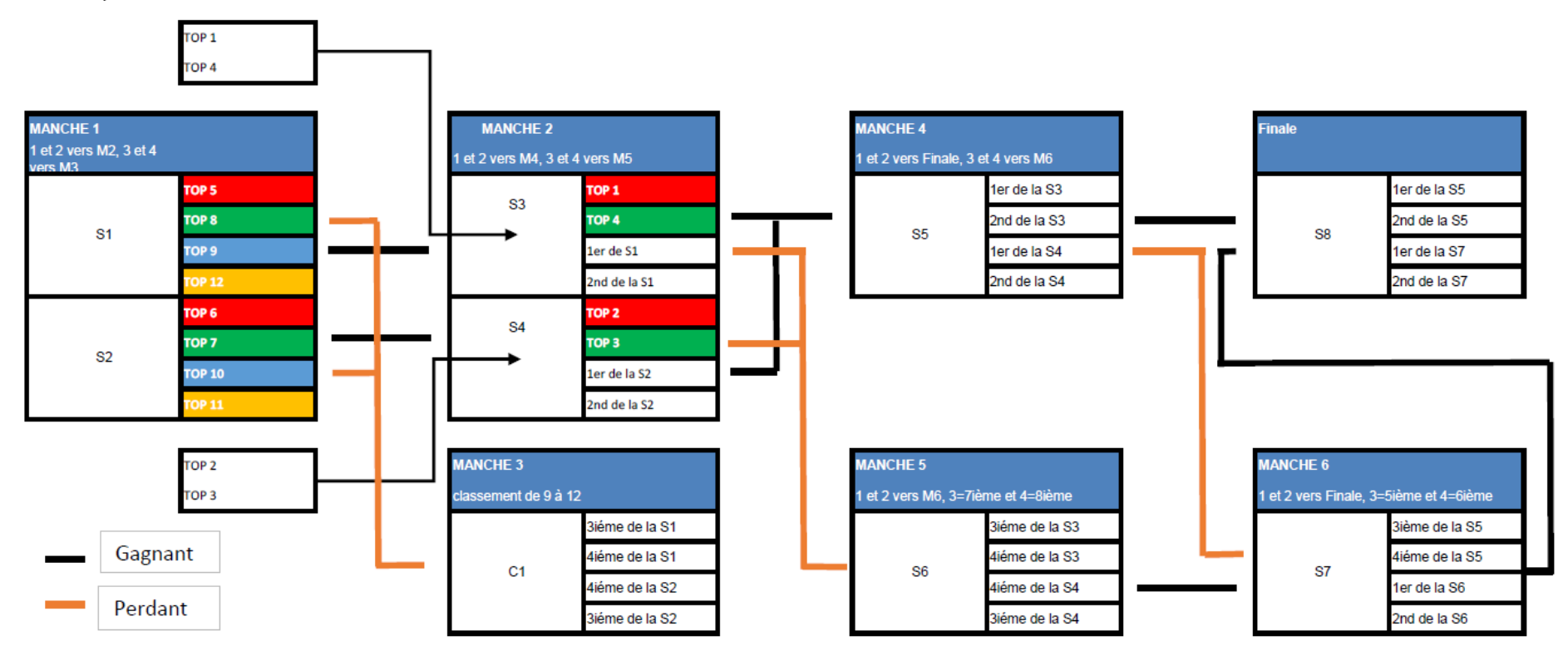

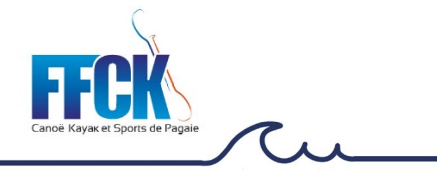

Tableau JOKER 16

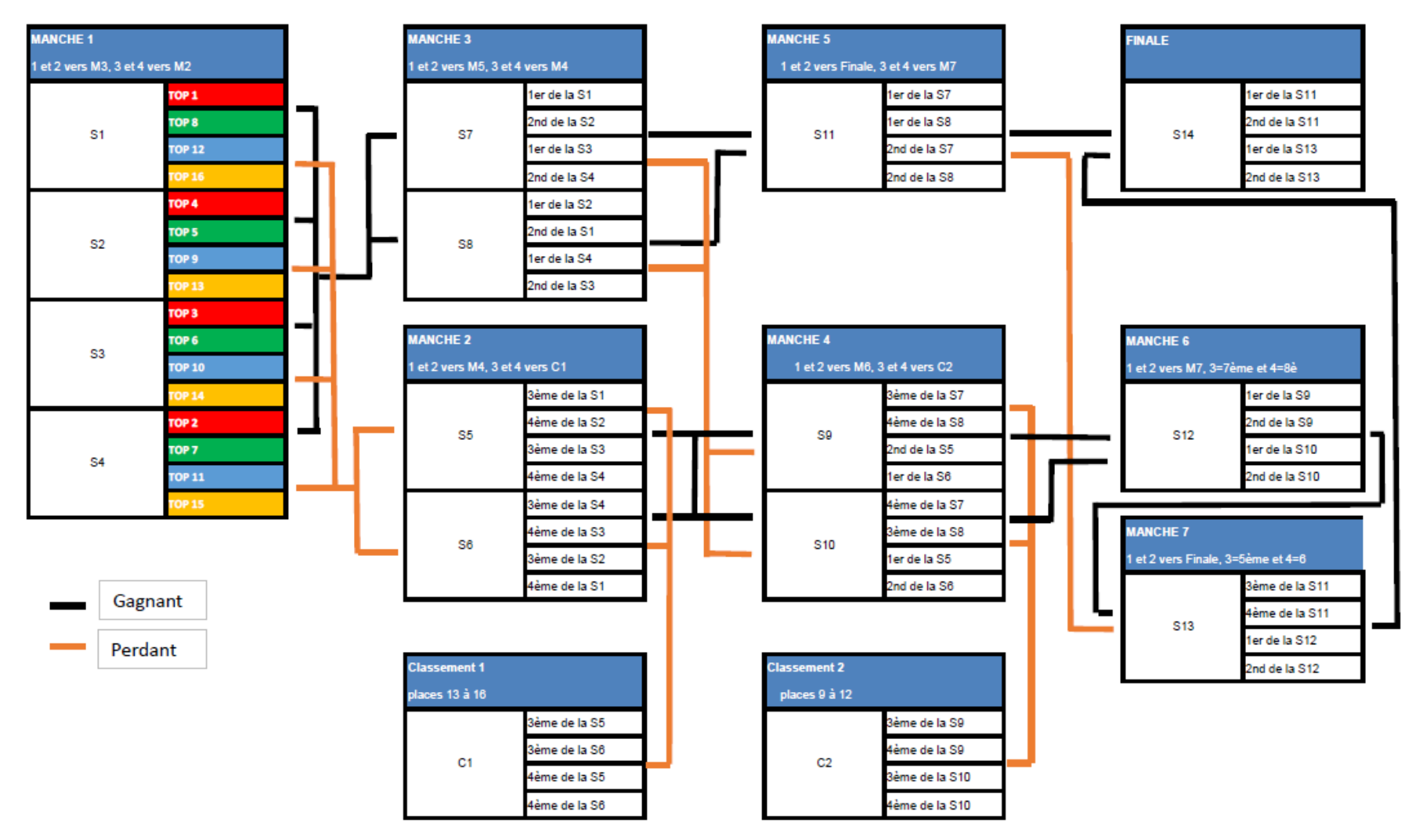

# **4.2.3. Tableaux « montante descendante »**

<span id="page-18-0"></span>Ce format de compétition permet au plus grand nombre de pratiquer le Kayak Cross dans des séries. Le but est de terminer 1<sup>er</sup> ou 2<sup>ème</sup> dans les séries disputées afin d'obtenir le meilleur classement possible à la fin du nombre de tours défini par l'organisateur.

Ce type de compétition permet une participation plus importante pour les sélectionnés, mais le nombre reste limité environ 100 compétiteurs au total Hommes + Femmes sur une journée

A l'issue du "time trial" pour établir un premier classement, les séries suivant le principe ci-après :

- $\geq 1^{\text{er}}$ ,  $2^{\text{ème}}$ ,  $3^{\text{ieme}}$ ,  $4^{\text{ieme}}$  du time trial intègrent la série 1
- $\geq$  5, 6, 7, 8 du time trial en série 2 et ainsi de suite

Lors des tours suivants, les 2 perdants descendent dans la série inférieure, et les 2 gagnants montent dans la série supérieure.

Selon le nombre d'athlètes et le temps disponible, l'organisation annoncera le nombre de tours. A la fin du nombre de tours, le résultat des séries dans le tour déterminera le résultat de chaque athlète.

- $\triangleright$  Si 2 tours sont organisés, un athlète pourra gagner ou perdre jusqu'à 11 places.
- Si 3 tours sont organisés, un athlète pourra gagner ou perdre jusqu'à 15 places.

## **4.3. Critères de choix des tableaux :**

<span id="page-18-1"></span>Selon le nombre d'inscriptions et le temps disponible, l'organisateur choisit les tableaux et l'annonce à la réunion de chefs d'équipe.

Si une catégorie est très peu représentée, l'organisateur en accord avec le juge arbitre peut proposer des regroupements de catégories.

En cas de regroupement de catégories, les points individuels seront retravaillés pour attribuer les points dans les catégories respectives.

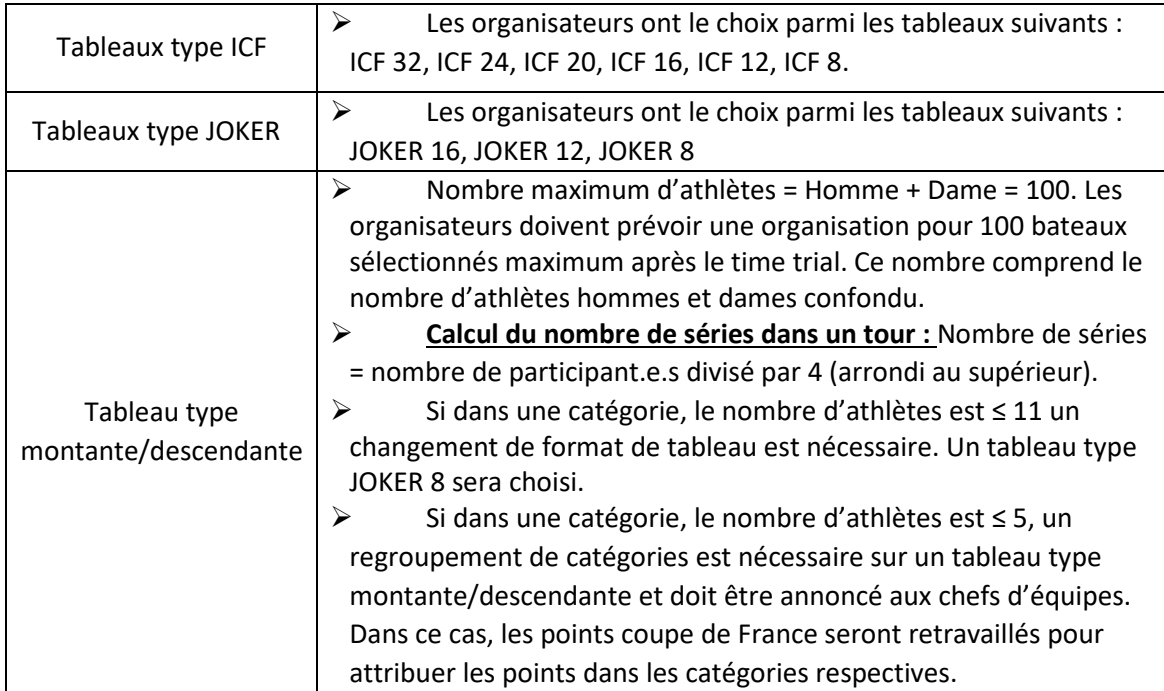

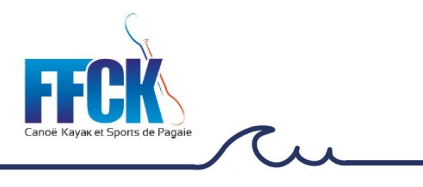

# **4.3.1. Variation du nombre d'athlètes par tableau :**

<span id="page-19-0"></span>Ce tableau donne le nombre minimum et maximum d'athlètes pour chaque tableau

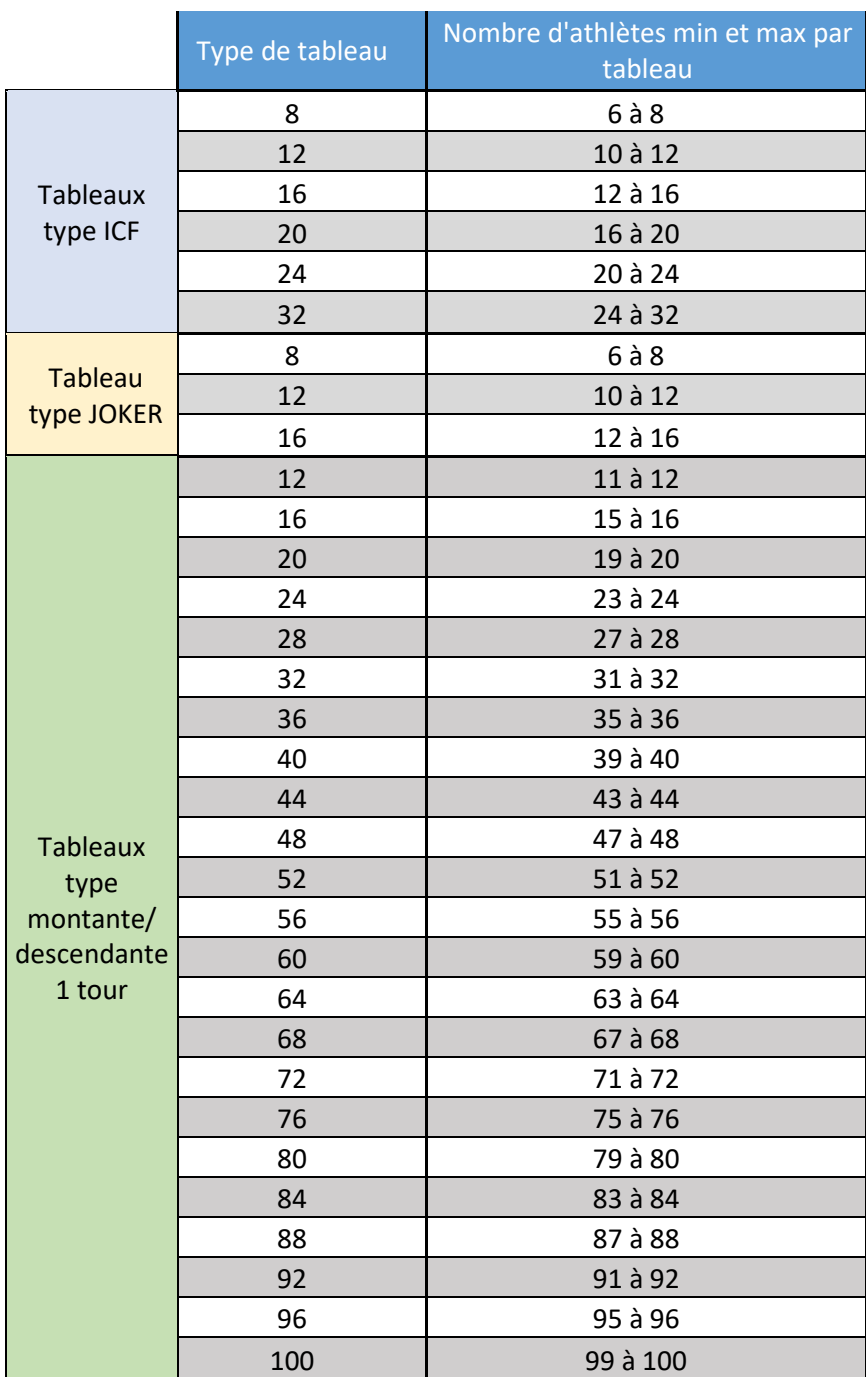

Page 19 | 20 ANNEXES 2024 KAYAK CROSS Version applicable au 15 février 2024

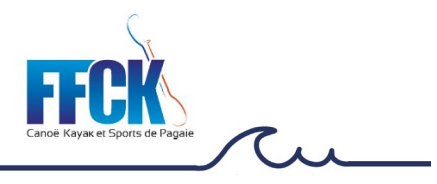

# <span id="page-20-0"></span>**5. Annexe 5 : Mode de calcul des points Kayak Cross dans le classement national des clubs**

<span id="page-20-1"></span>*En référence aux articles RP SLA 45.1, 45.2., RP KX 21 et Annexe slalom*

#### **5.1. Points athlètes :**

Le classement national des clubs est établi en intégrant des points individuels en Kayak Cross ainsi attribués :

Chaque compétiteur rapporte des points à son club en fonction de son classement dans la coupe de France Kayak Cross dans sa catégorie.

Le 1<sup>er</sup> dans chaque catégorie d'âge et sexe du classement coupe de France marque 1 000 points. L'intervalle entre deux embarcations consécutives est calculé de telle sorte que le dernier de chaque catégorie d'âge et sexe marque 1 point.

## **5.2. Bonus de points :**

<span id="page-20-2"></span>60 points pour les clubs par compétiteur U15

60 points pour les clubs par compétiteur U18

3000 points pour les clubs ayant au moins un bateau dans les différents classements coupe de France Kayak Cross dans chacune des épreuves suivantes : XK1MU15, XK1HU18, XK1HSV, XK1DU18, XK1DSV

2000 points pour les clubs ayant au moins 3 XK1DU15 dans le classement coupe de France U15 mixte ou 3 XK1D, dans le classement coupe de France.

# **5.3. Points d'officiels coupe de France**

<span id="page-20-3"></span>Certains officiels, rapportent également des points à leur club à chaque course (les juges doivent avoir validé complètement leur formation)

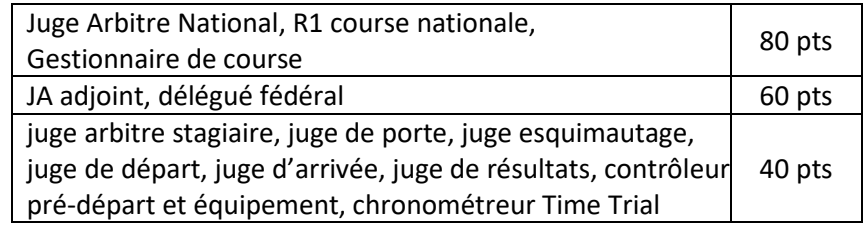

Après chaque compétition, le JA doit envoyer à la CNA Slalom [\(cn-slalom@ffck.org\)](mailto:cn-slalom@ffck.org) la liste des officiels via un fichier Excel dédié :

- fichier téléchargeable dans le wiki de la commission national : [http://wiki.ffck.org/wiki-main/!slalom/doku.php?id=documents\\_ressource:kayak\\_cross](http://wiki.ffck.org/wiki-main/!slalom/doku.php?id=documents_ressource:kayak_cross)
- ou depuis sur le site FFCK : « Slalom / Compétition /organisation »

Page <sup>20</sup> | 20 ANNEXES 2024 KAYAK CROSS Version applicable au 15 février 2024

# PARTENAIRES INSTITUTIONNELS \_\_\_\_\_\_\_\_\_\_\_\_\_\_\_\_\_\_\_\_\_\_\_\_\_\_\_\_\_\_\_\_\_\_\_\_\_\_\_\_\_\_\_\_\_\_\_\_\_\_\_

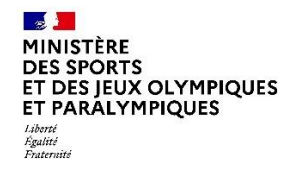

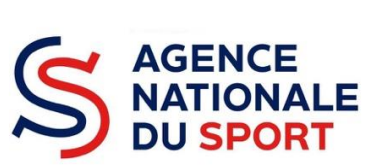

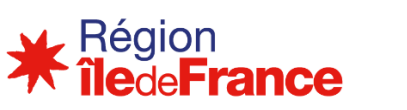

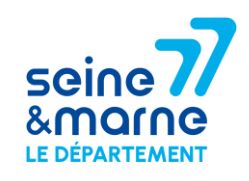

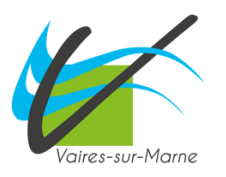

PARTENAIRE PRINCIPAL \_\_\_\_\_\_\_\_\_\_\_\_\_\_\_\_\_\_\_\_\_\_\_\_\_\_\_\_\_\_\_\_\_\_\_\_\_\_\_\_\_\_\_\_\_\_\_\_\_\_\_\_\_\_\_\_\_\_

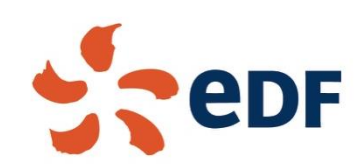

PARTENAIRES MAJEURS \_\_\_\_\_\_\_\_\_\_\_\_\_\_\_\_\_\_\_\_\_\_\_\_\_\_\_\_\_\_\_\_\_\_\_\_\_\_\_\_\_\_\_\_\_\_\_\_\_\_\_\_\_\_\_\_\_

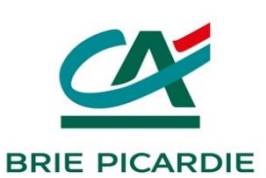

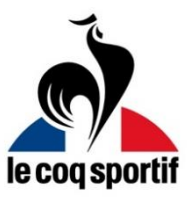

PARTENAIRES TECHNIQUES \_\_\_\_\_\_\_\_\_\_\_\_\_\_\_\_\_\_\_\_\_\_\_\_\_\_\_\_\_\_\_\_\_\_\_\_\_\_\_\_\_\_\_\_\_\_\_\_\_\_\_\_\_\_\_

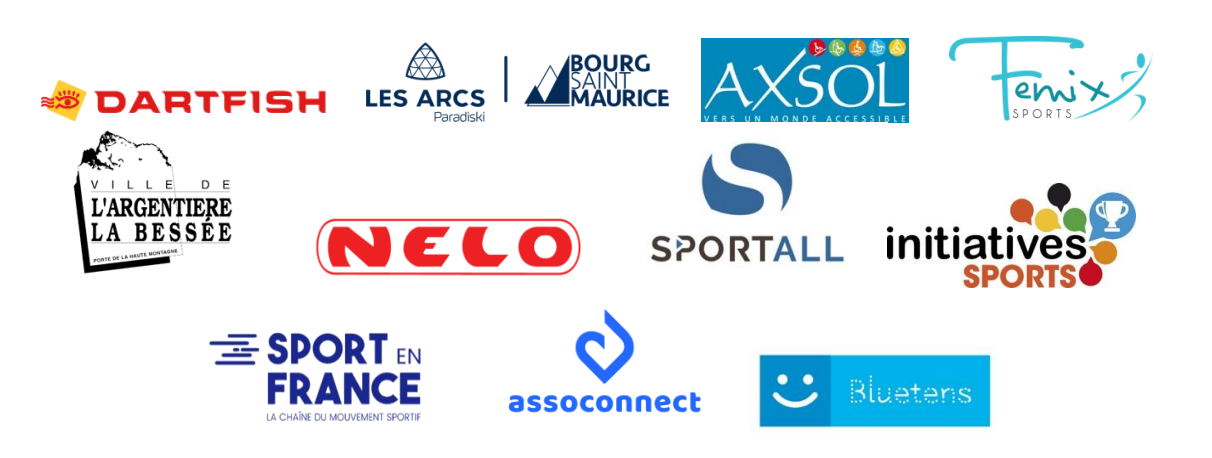

Contacts : [partenariat@ffck.org](mailto:partenariat@ffck.org)